# EJEMPLO DE BÚSQUEDA NACIONAL DE INVENCIONES POR INTERNET EN LA BASE DE DATOS INVENES

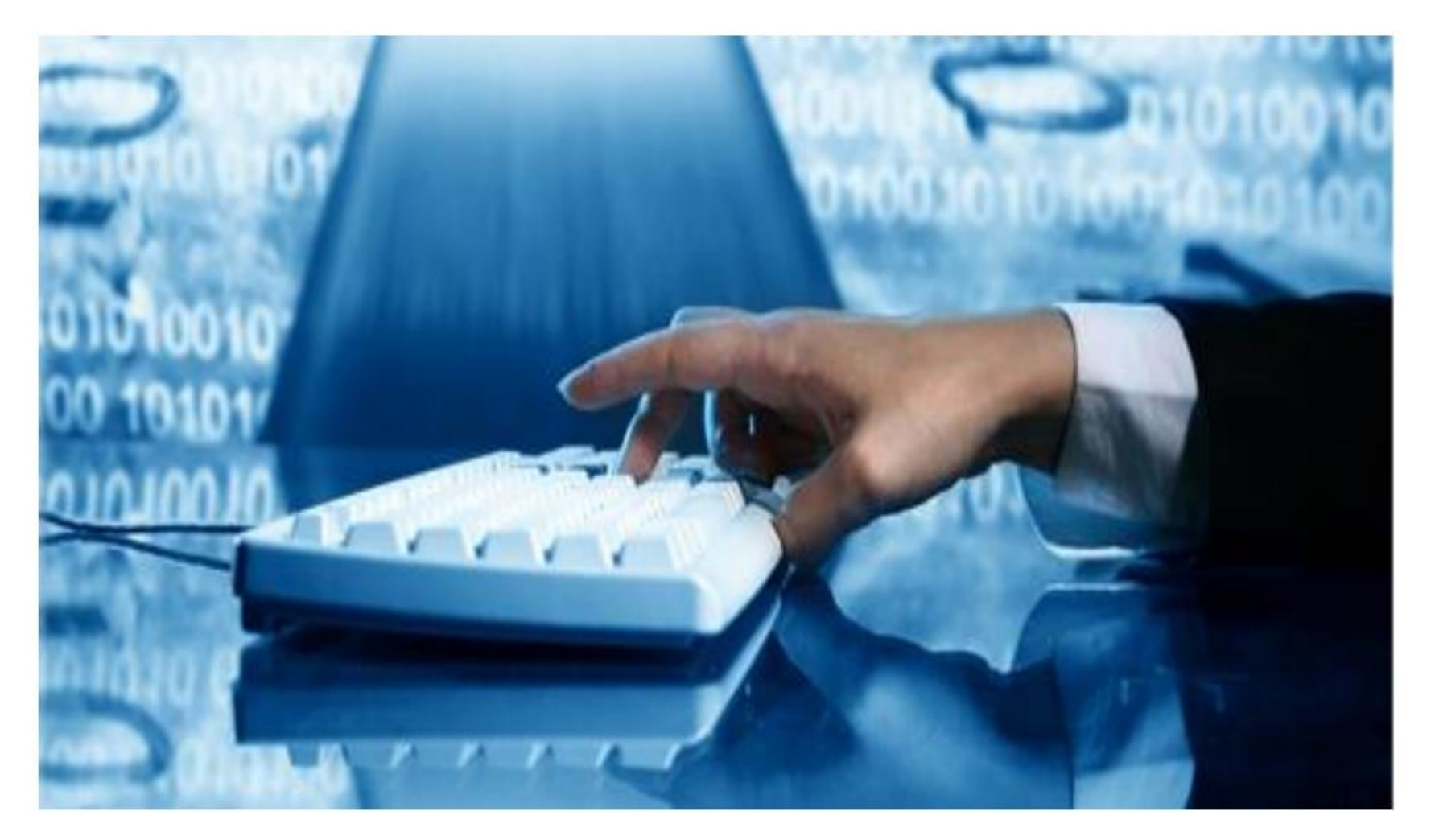

Acceda a la página web de la oepm (www.oepm.es). Dentro del apartado Buscar en **Bases de datos**  seleccione la opción **Invenciones**

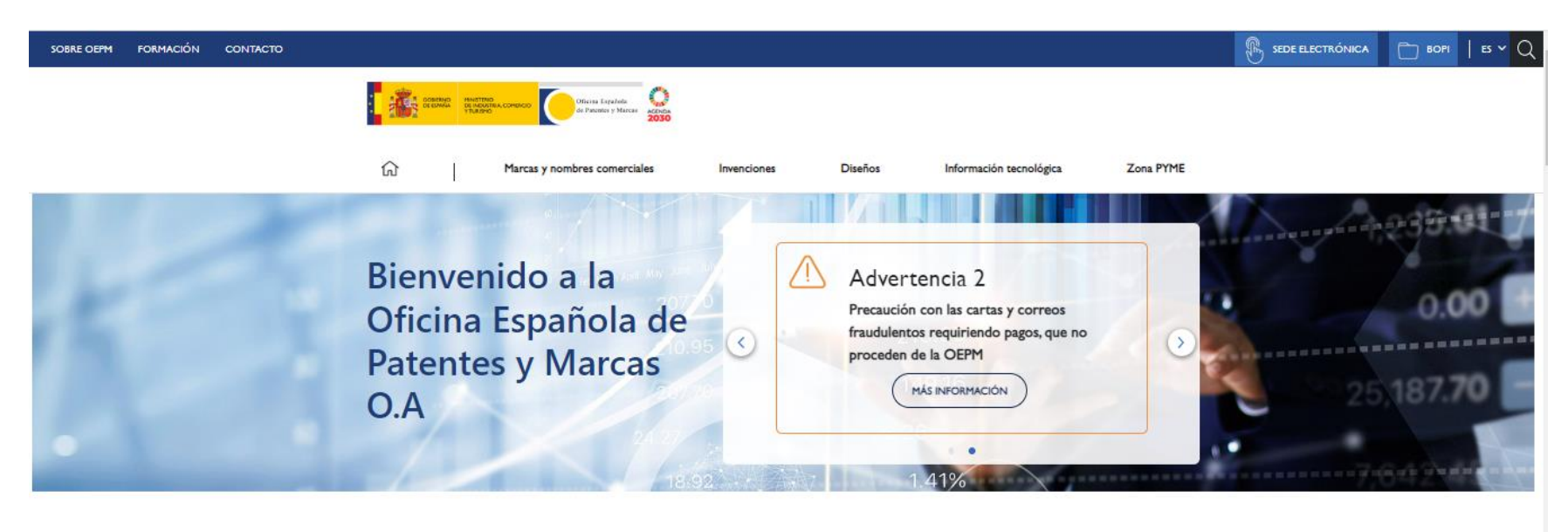

#### Haz que tu ingenio sea rentable

Protegemos tus invenciones, marcas y diseños

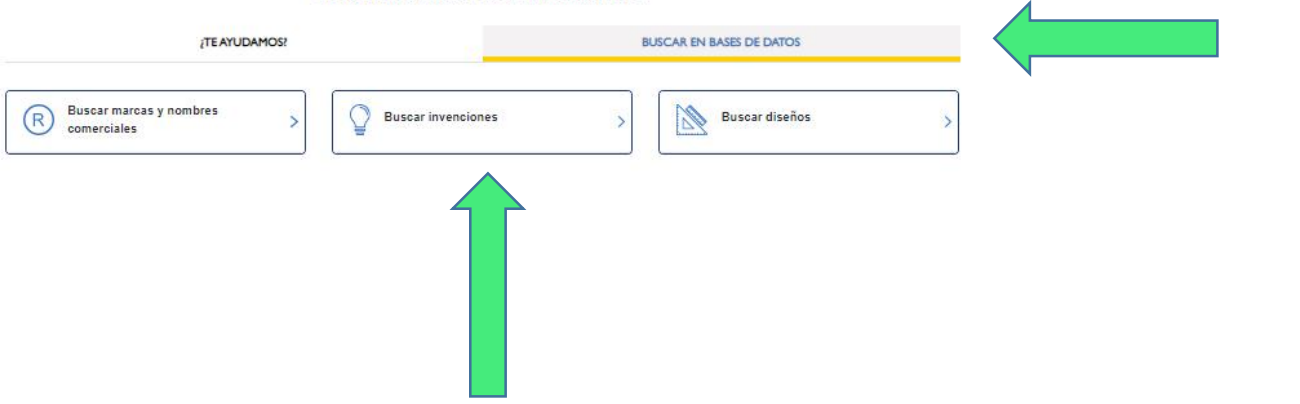

### En la siguiente pantalla seleccione INVENES

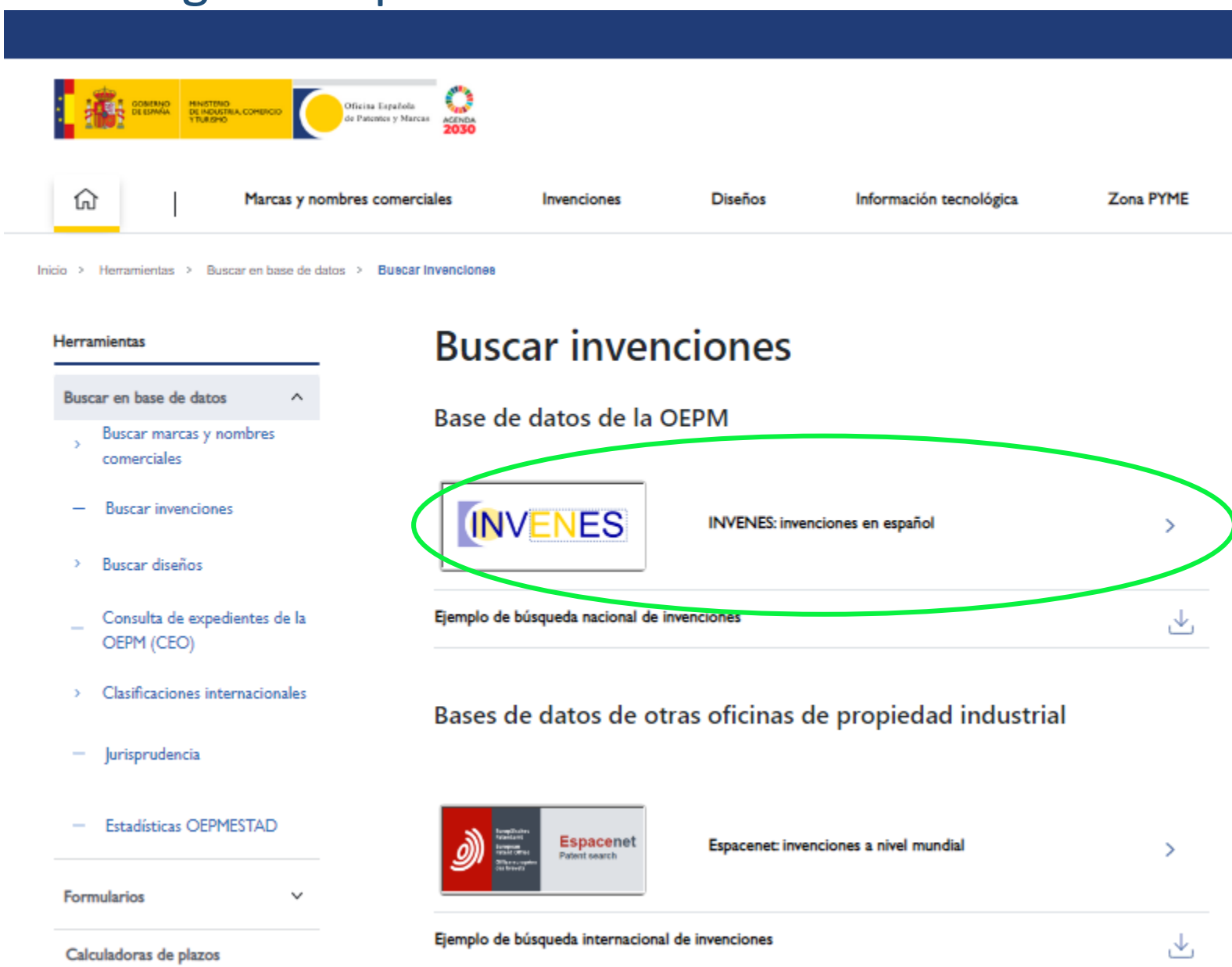

### Señale la casilla **Interpat** y pulse en el enlace **Búsqueda Avanzada**

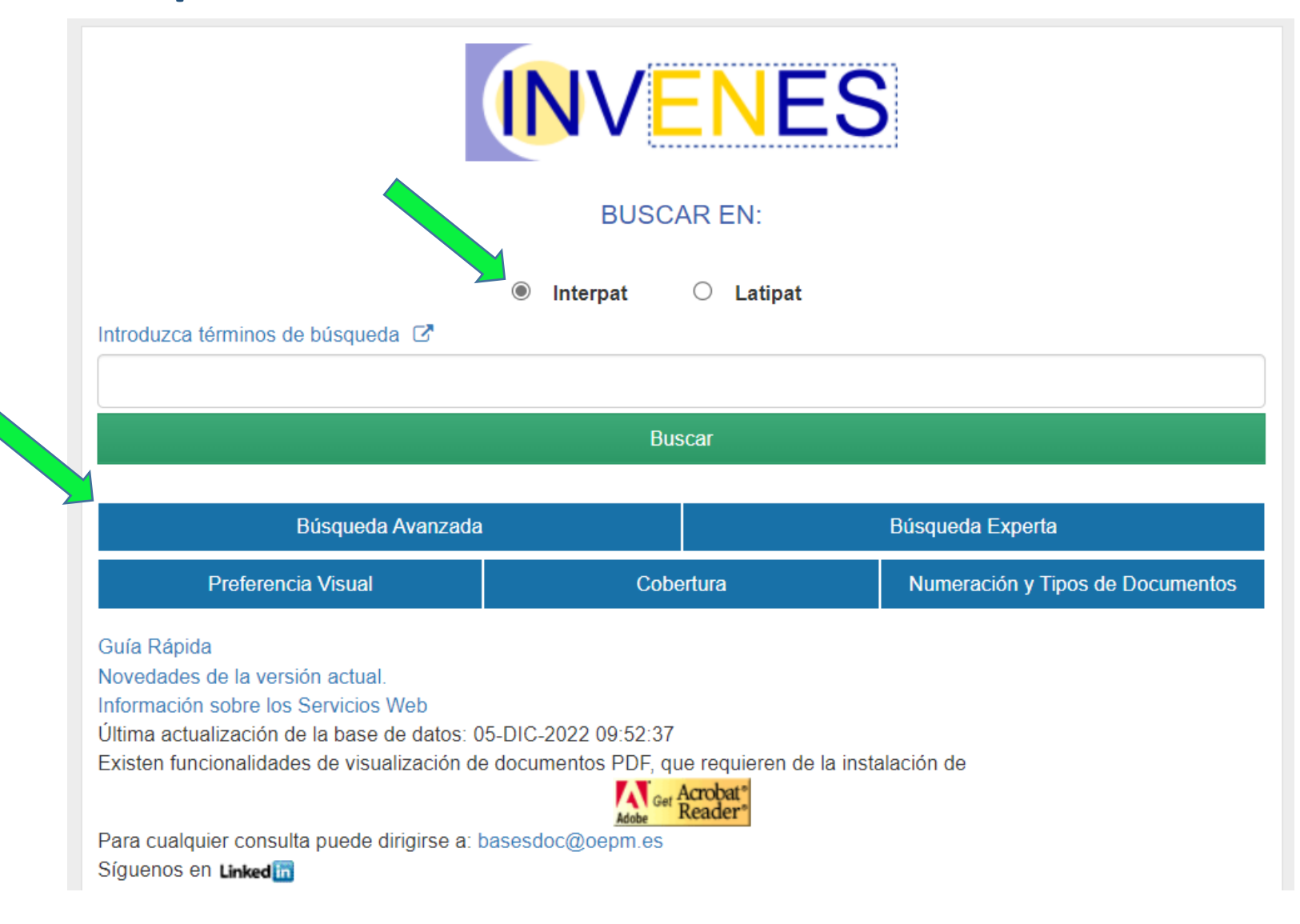

Aparece un **Formulario de búsqueda** que permite introducir en diversos **campos** (Título, Resumen, Número de publicación, Solicitante,….) aquellos términos que caractericen mejor el objeto de búsqueda (empresas, inventores, palabras clave técnicas, fechas de solicitud o publicación, etc.).

En el botón de Ayuda (?) situado en la parte superior derecha del formulario, puede encontrar información sobre opciones de búsqueda, operadores, visualización… Es importante el diseño de una estrategia de búsqueda adecuada. Por ejemplo en la selección de palabras clave deben incluirse sus sinónimos. En nuestro ejemplo de cepillos de dientes, también deberíamos incluir cepillos dentales

#### Formulario de Búsqueda (INTERPAT)

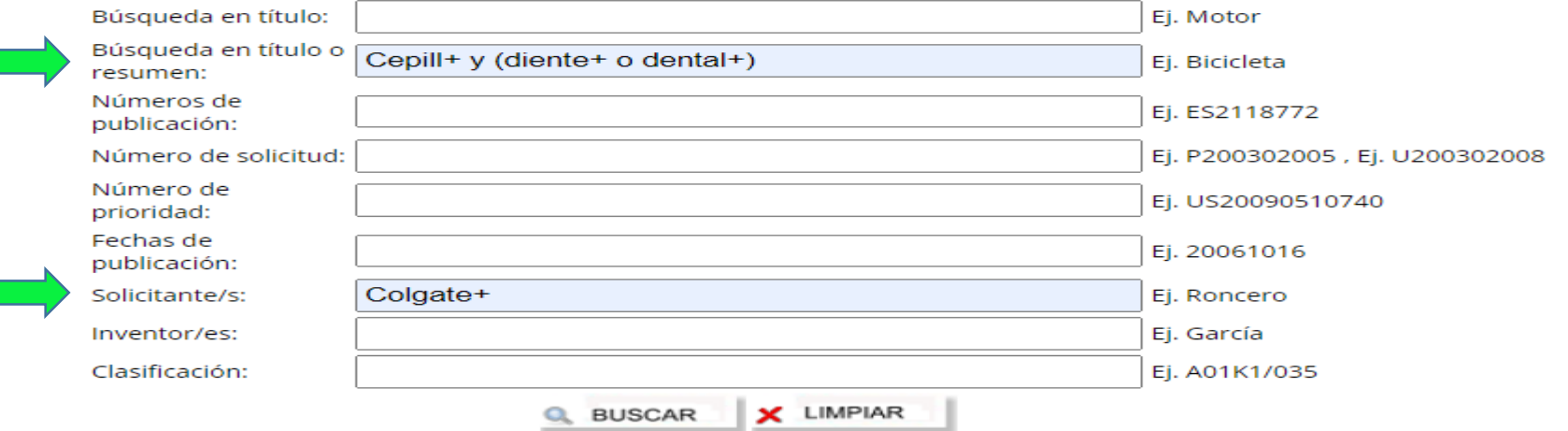

#### **Histórico de Consultas**

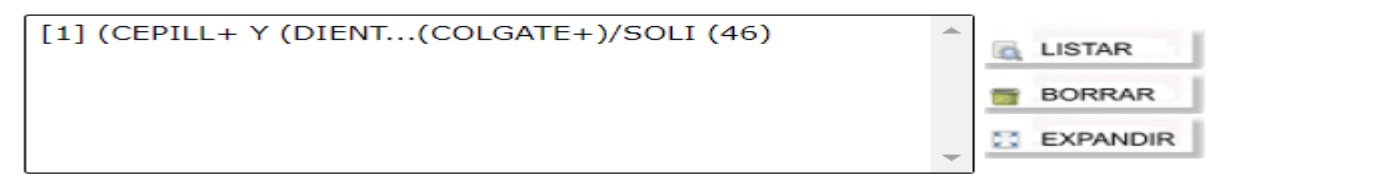

Esta búsqueda recupera aquellas referencias de invenciones que cumplen dos condiciones; primera que incluyan en su título y/o resumen las combinaciones de palabras "cepillo de dientes" o "cepillos dentales" y como segunda condición que hayan sido solicitadas por la empresa Colgate.

El operador "+", por ejemplo en DENTAL+, recupera todas las palabras que comiencen por la raíz DENTAL, tales como DENTAL, DENTALES…

El operador "O" entre dos palabras obliga a que cualquiera de ellas aparezca en el campo de búsqueda. En nuestro ejemplo, se recuperaría DIENTE, DIENTES, DENTAL, DENTALES….

El operador "Y" entre dos palabras obliga a que éstas aparezcan a la vez en el campo donde buscamos. Así, la expresión CEPILL+ Y DIENTE+ recupera lo siguiente: CEPILLO DE DIENTES, CEPILLARSE LOS DIENTES….

Para combinar el operador "O" y el operador "Y" es necesario el empleo de **paréntesis ().** En nuestro caso, su uso permite recuperar expresiones tales como: CEPILLO DE DIENTES, CEPILLO DENTAL ….

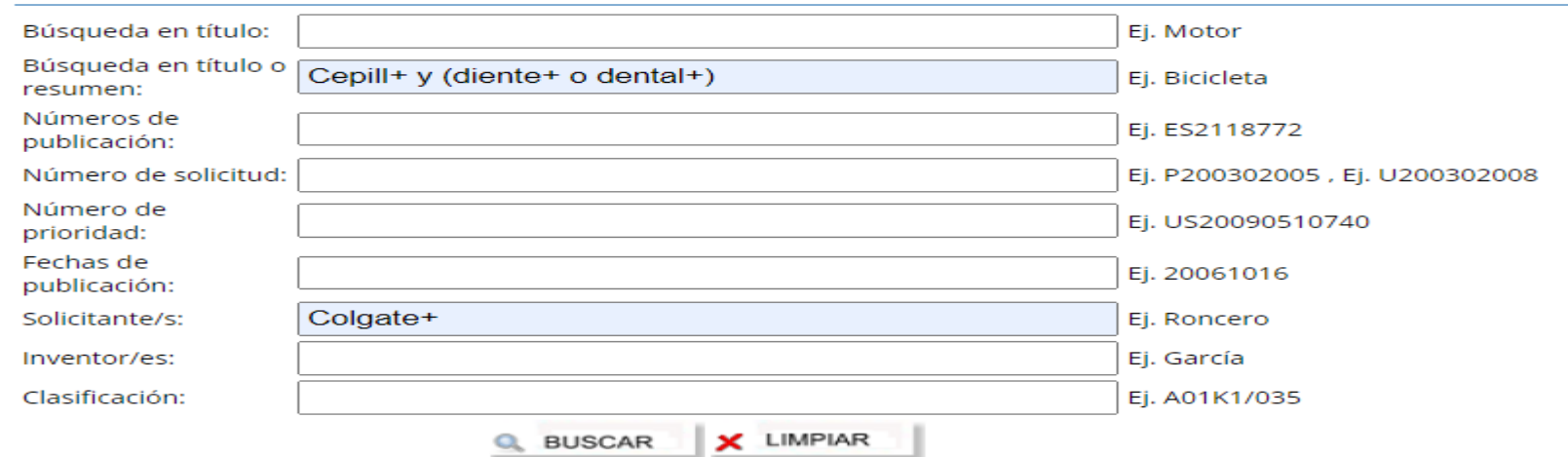

#### Formulario de Búsqueda (INTERPAT)

#### **Histórico de Consultas**

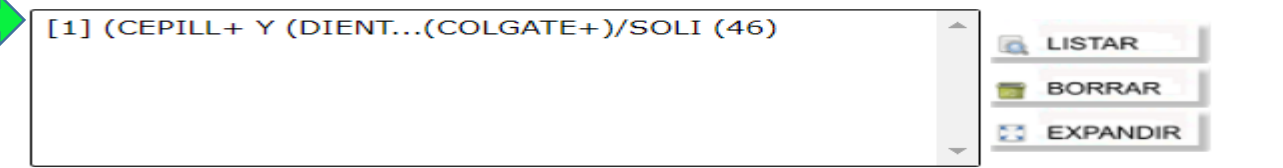

En el "Histórico de consultas" de la parte inferior, aparece la etapa ejecutada e indica entre paréntesis el número de documentos recuperados que cumplen las especificaciones de nuestra búsqueda.

## Marque en el **Histórico de Consultas** la línea de etapa de búsqueda y pulse el botón **a LISTAR** a la derecha

Aparece un listado de referencias. Para cada referencia se incluyen distintos datos bibliográficos como número de solicitud, número de publicación, solicitante, título. Los datos bibliográficos mostrados en cada referencia pueden seleccionarse en el botón: ∣**pa FORMATOS** 

### Se pueden descargar datos de estas referencias pulsando el botón:

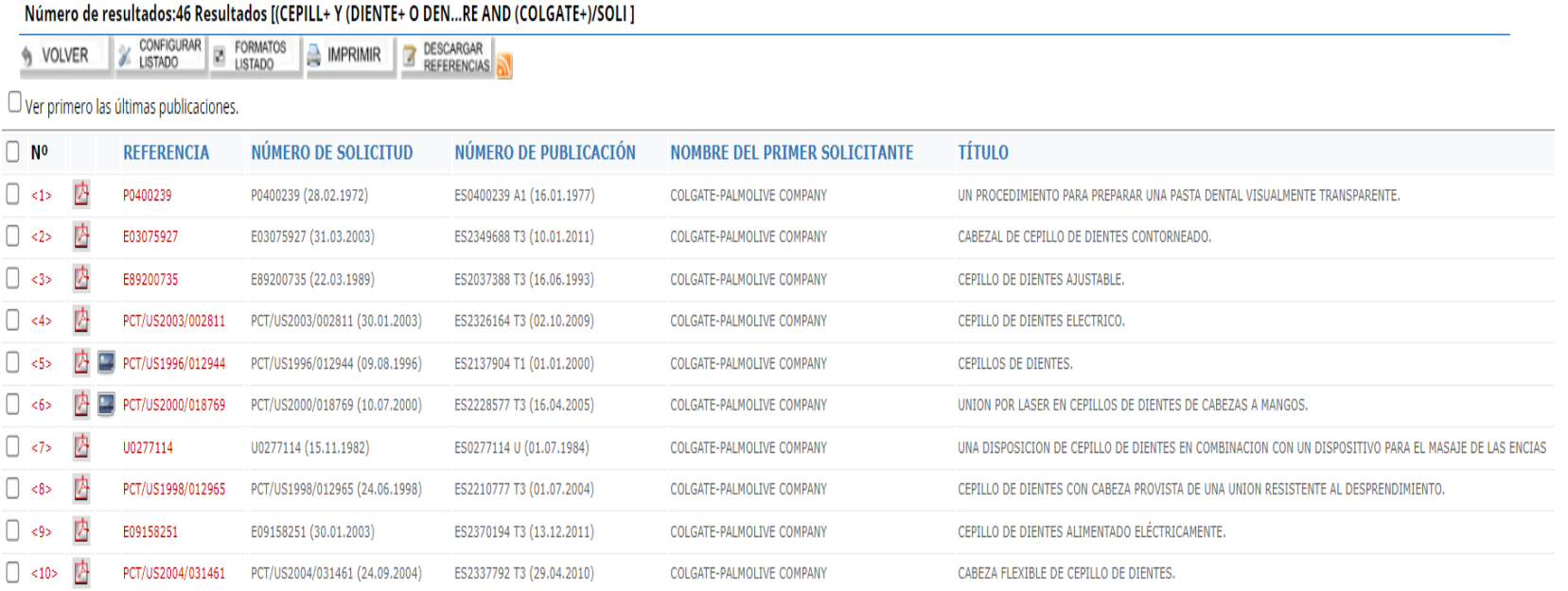

## Visualización de documentos completos:

En la lista de resultados pinchamos en el número de referencia que aparece en rojo del documento que queremos visualizar

En la pestaña de Datos Bibliográficos nos podemos encontrar diferentes enlaces dentro de los datos.

- Número de publicación. Si la publicación es española, accede directamente al documento pdf. Si la publicación es EP o WO accede al documento pdf en Espacenet.
- Número de solicitud: Muestra la situación jurídica del expediente en España.
- CIP: Muestra el significado de la clasificación internacional seleccionada.
- CPC: Muestra el significado de la clasificación cooperativa de patentes (inglés).

También se puede acceder a otras pestañas que contienen Descripción, Reivindicaciones, IET, Opinión Escrita, Figuras, el documento PDF, etc.

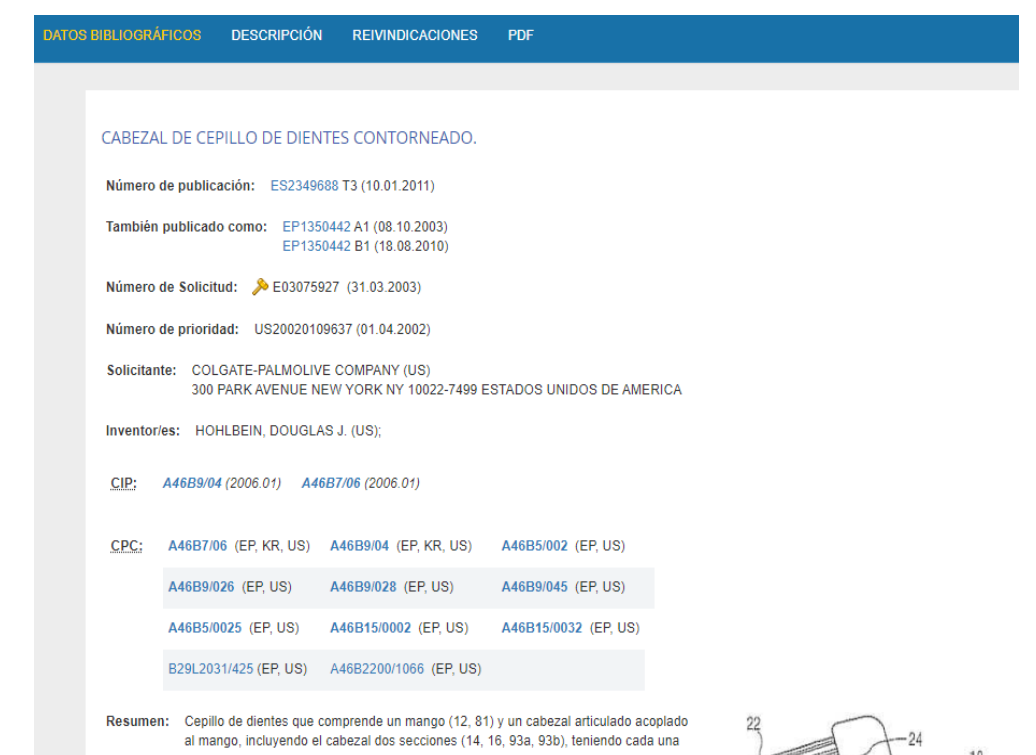

de las secciones de cabezal (14, 16, 93a, 96b) una superficie inferior (24, 26, 85a, 85b), incluyendo cada una de las secciones (14, 16, 93a, 96b) de cabezal una pluralidad de cerdas (20, 22, 72, 86a, 86b) que se extienden desde la respectiva superficie inferior (24, 26, 85a, 85b) de la misma, incluyendo al menos una de las secciones (14, 16, 93a, 96b) de cabezal una pluralidad de dedos elastoméricos (88). caracterizado porque al menos una de las secciones (14, 16, 93a, 96b) de cabezal incluve una pluralidad de dedos elastoméricos (88), al menos parcialmente en una superficie lateral (87a, 87b, 96a, 96b) de dicha sección de cabezal, y porque al menos una de las secciones (14, 16, 93a, 93b) de cabezal incluye una pluralidad de dedos elastoméricos (88) que definen parcialmente crestas en la superficie lateral (87a, 87b 96a. 96b) de esa sección (14, 16, 93a, 93b) de cabezal.

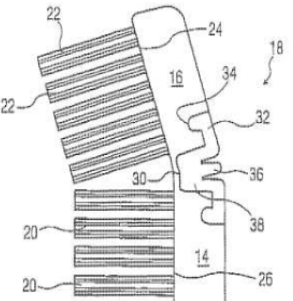

A continuación se muestra el documento que aparece cuando se marca la pestaña PDF

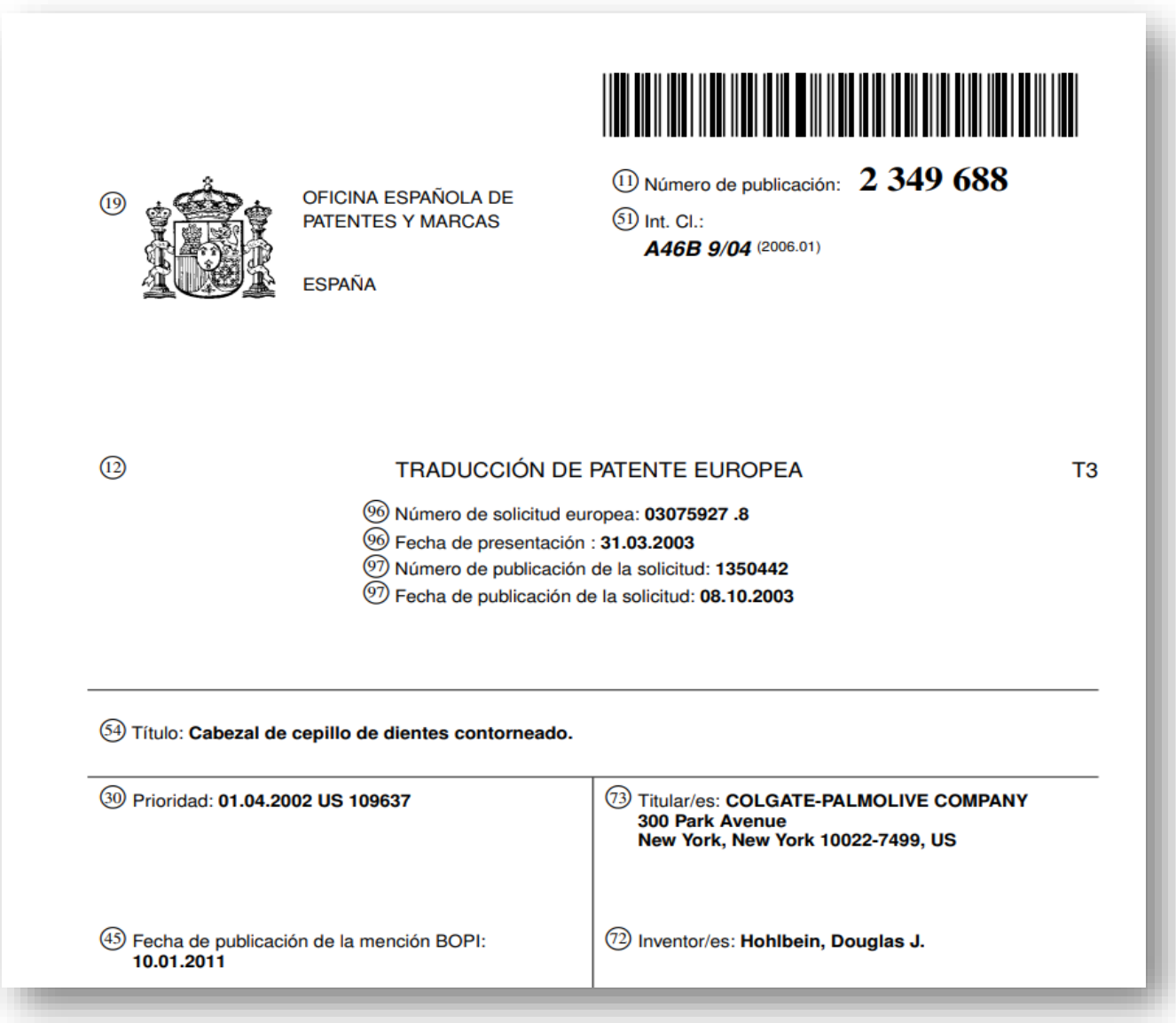